# GPU programming models

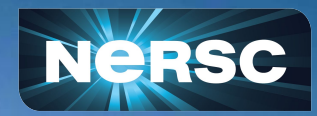

NERSC Perlmutter training Brandon Cook

#### **CPU**

#### **GPU**

Optimized for throughput

Parallel work

Optimized to reduce latency

Serial work

Few threads with high frequency

large amount of memory, but slow

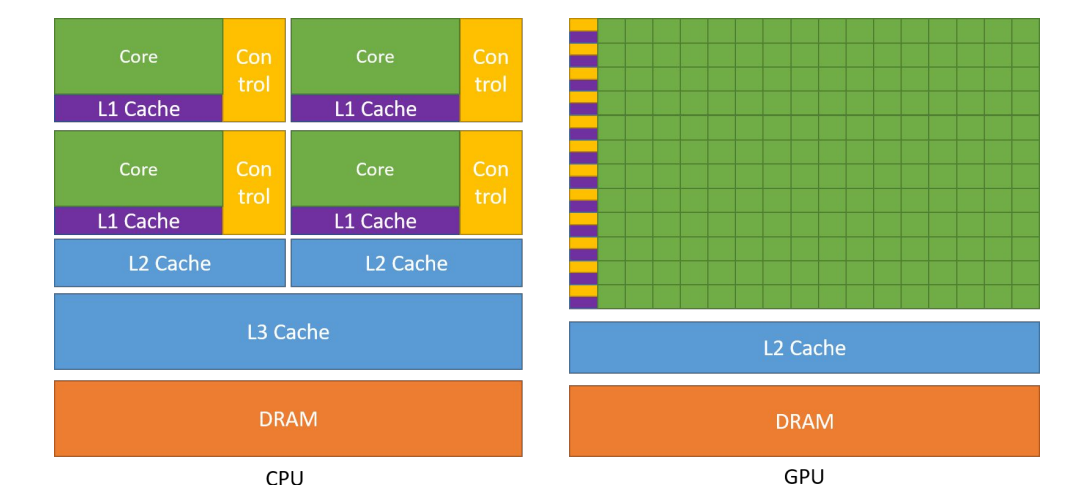

Many threads smaller memory capacity, but faster

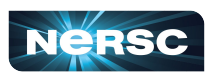

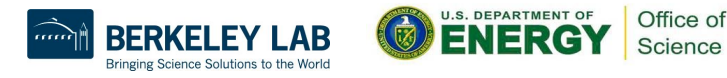

# General principles for CPU + GPU

Offload parallel work to GPU (device)

Keep latency sensitive serial work on the CPU (host)

Keep data where it used (on device or host)

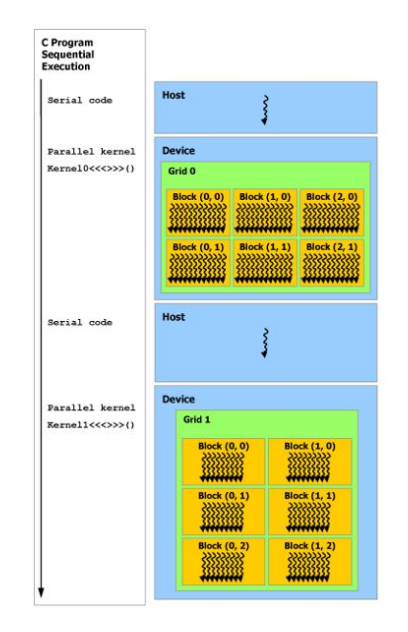

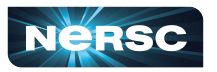

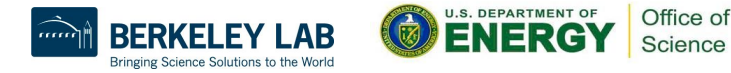

# GPU programming models

Multiple options for compiled languages (i.e. C, C++, Fortran)

Python, ML/AI covered in after the break today

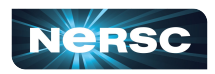

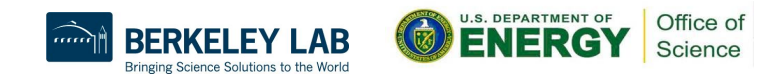

# GPU Programming models landscape

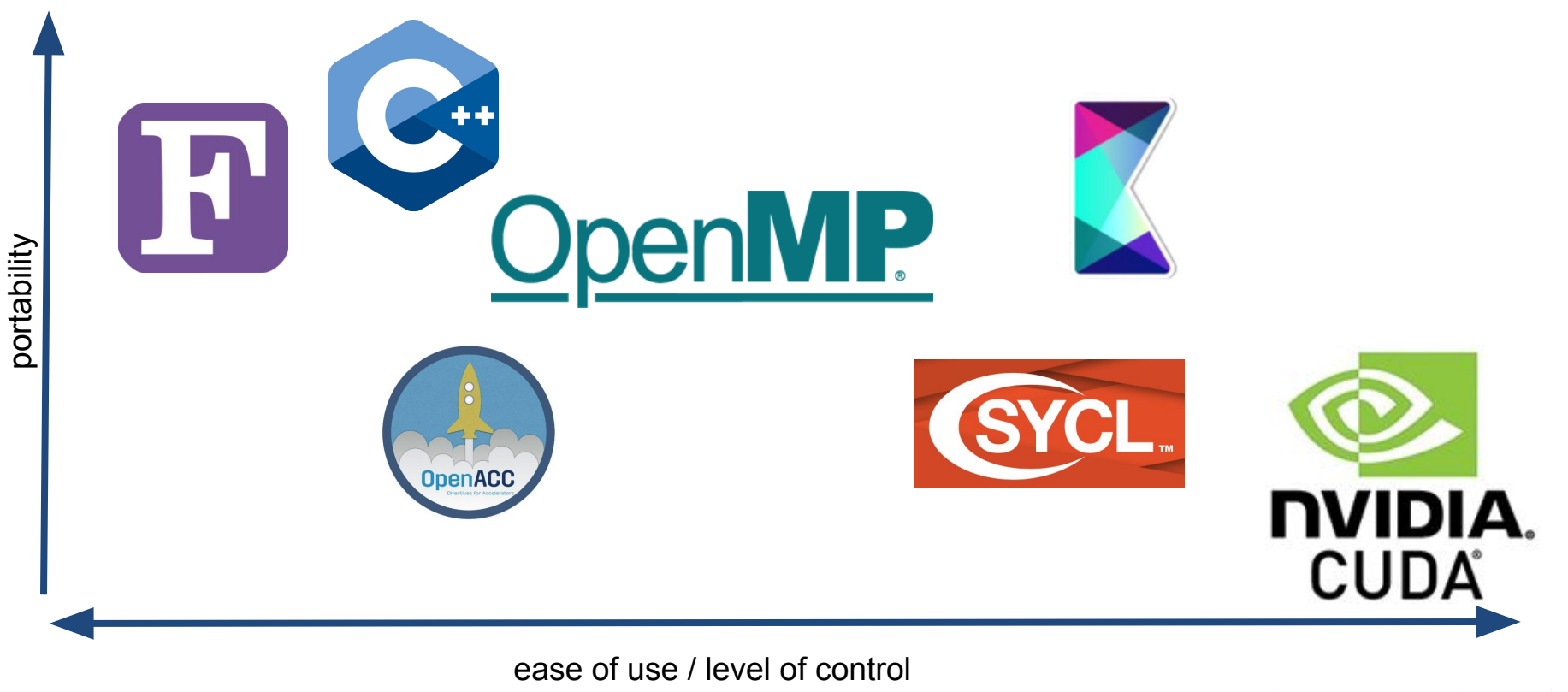

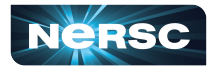

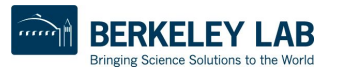

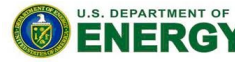

Office of

Science

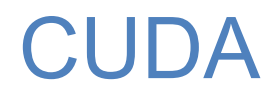

Native model for NVIDIA GPUs

Reference point for other models

- Full control
- Maximum performance possible
- Not portable (NVIDIA only)
- Verbose

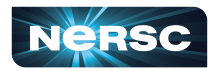

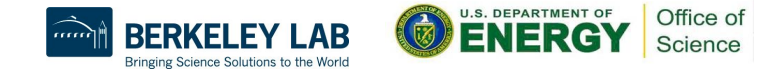

# CUDA - kernels

```
// Kernel definition
__global__ void VecAdd(float* A, float* B, 
float* C)
{
    int i = threadIdx.x;C[i] = A[i] + B[i]}
int main()
{
 ...
     // Kernel invocation with N threads
     VecAdd<<<1, N>>>(A, B, C);
     ...
```
CUDA C++ extends C++ by allowing the programmer to define C++ functions, called kernels, that, when called, are executed N times in parallel by N different CUDA threads, as opposed to only once like regular C++ functions.

A kernel is defined using the global declaration specifier and the number of CUDA threads that execute that kernel for a given kernel call is specified using a new<<<...>>>execution configuration syntax (see [C++ Language Extensions](https://docs.nvidia.com/cuda/cuda-c-programming-guide/index.html#c-language-extensions)). Each thread that executes the kernel is given a unique thread ID that is accessible within the kernel through built-in variables.

- CUDA C Programming Guide

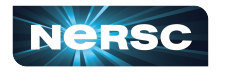

}

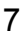

<https://docs.nvidia.com/cuda/cuda-c-programming-guide/index.htm>

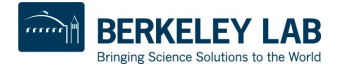

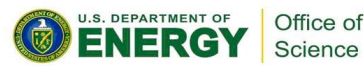

# CUDA - thread hierarchy

Each kernel consists of a grid

A grid consists of blocks and can be 1,2 or 3 dimensional

A block consists of threads and can be 1,2 or 3 dimensional

<<<blocks, threads\_per\_block>>>

blocks, threads\_per\_block is either int or dim3

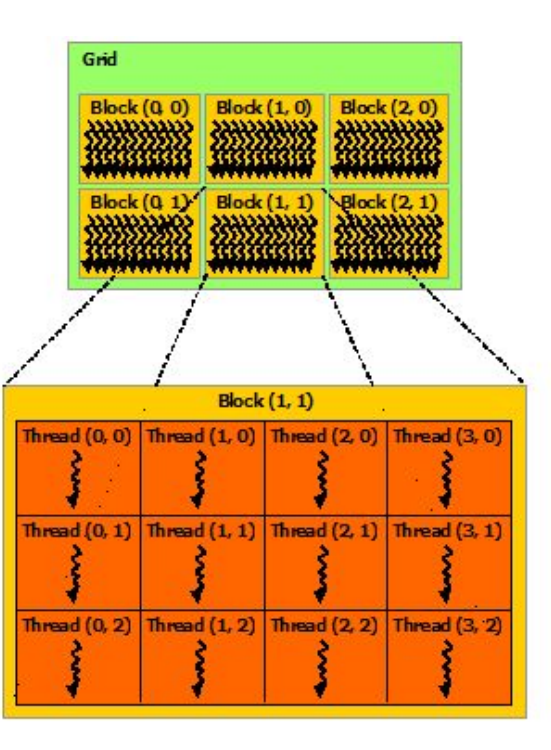

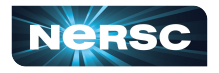

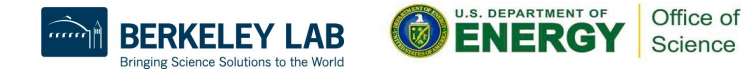

# CUDA - memory hierarchy

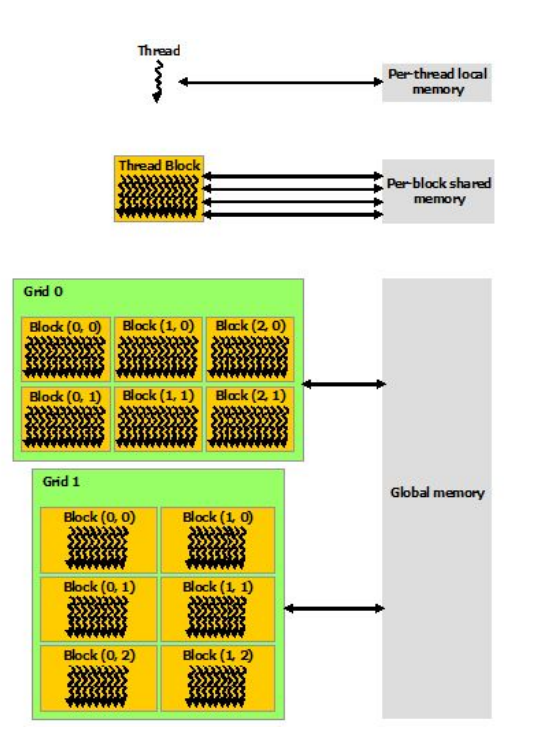

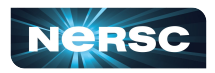

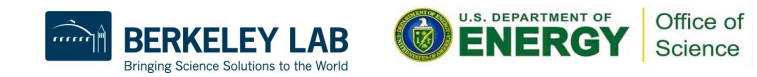

# CUDA resources

CUDA C++ programming guide <https://docs.nvidia.com/cuda/cuda-c-programming-guide/index.html> Recommended reading no matter the programming language/ model you intend to use

NVIDIA blog and GTC talks/slides <https://developer.nvidia.com/blog> <https://www.nvidia.com/en-us/on-demand/>

> Tip: There is a lot of CUDA content available, check the dates since CUDA has evolved over the years with added features and relaxed restrictions!

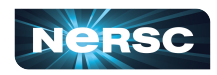

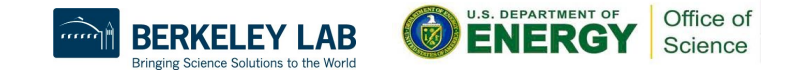

# C++ based "frameworks"

Cross platform abstraction layers

Modern C++

Target accelerators and CPUs from multiple vendors

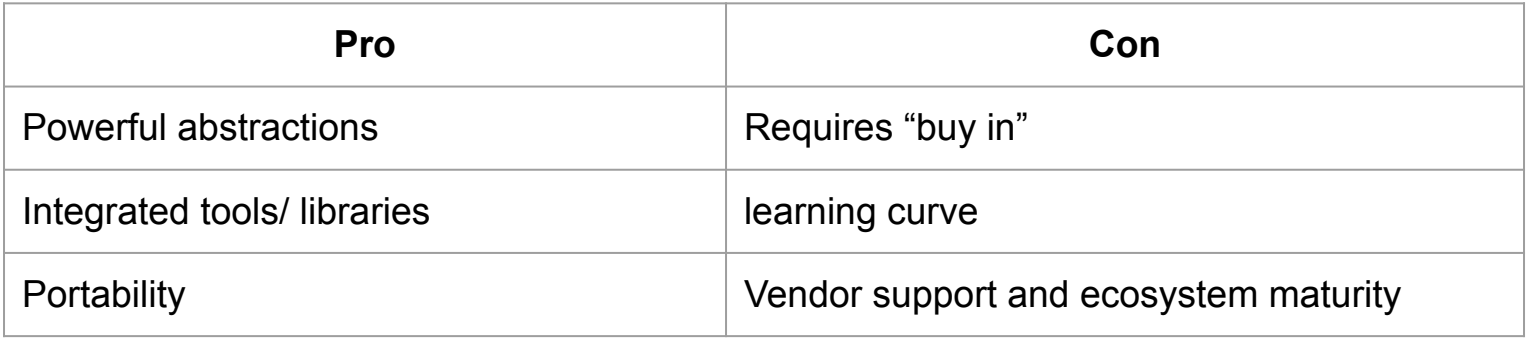

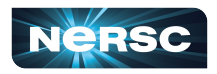

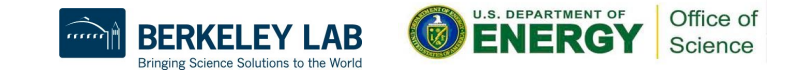

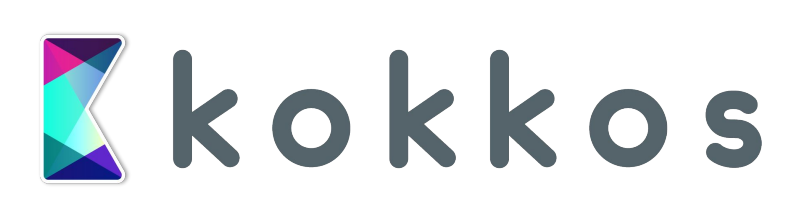

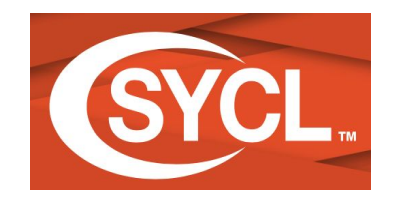

(pronounced 'sickle')

an "Ecosystem" with programming model, memory abstractions, math kernels, tools, etc

a cross-platform abstraction layer that enables code for heterogeneous processors to be written using C++ with the host and kernel code for an application contained in the same source file

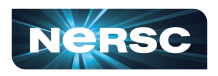

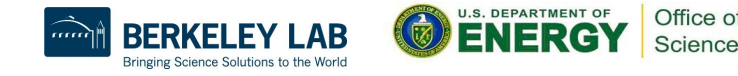

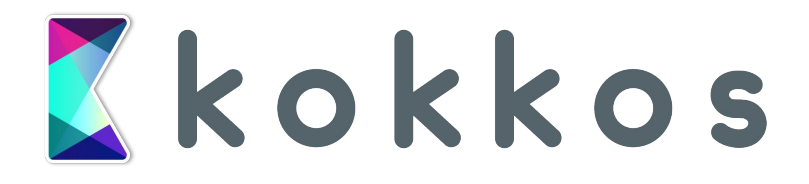

The Kokkos C++ Performance Portability EcoSystem [GTC 19 S9662]

•billed as an "Ecosystem" with programming model, memory abstractions, math kernels, tools, etc

- •ECP funded project, multiple DOE labs contributing
	- o NERSC has staff members contributing
- •<https://github.com/kokkos>
	- O extensive tutorials, examples, etc available<br>Model Exascale Era

10.1109/TPDS.2021.3097283

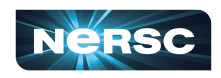

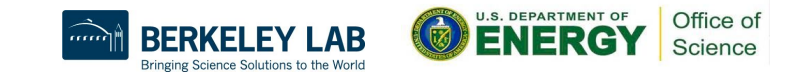

# Kokkos abstractions

- Views
	- o like a shared\_ptr to multidimensional data in a "MemorySpace"
	- with a "Layout" ie which index is fast
- Memory spaces
	- Where data is stored
- Execution spaces
	- Where code is run

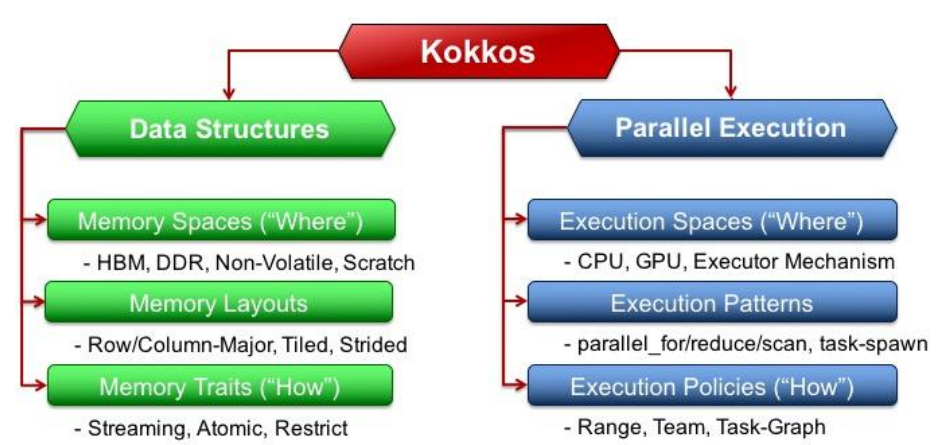

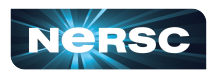

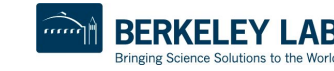

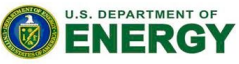

Office of Science

```
1 #include \leqcmath>
 2 #include <iostream>
 3 #include <vector>
 5 #include <Kokkos_Core.hpp>
 6
 7 int main(int argc, char *argy[]) {
     Kokkos::initialize(argc, argv);
 8
10
       int n = 100000:11Kokkos::View<double *> a("a", n), b("b", n), c("c", n);
12
       std::cout << "Kokkos execution space: "
13
14
                 << Kokkos::DefaultExecutionSpace::name() << std::endl;
15
16
       Kokkos::parallel_for(
17
           "initialize", n, KOKKOS_LAMBDA(size_t const i) {
            auto x = static\_cast \le double>(i);18
19
             a(i) = sin(x) * sin(x);20
            b(i) = cos(x) * cos(x);21
           \}:
22
23
       Kokkos::parallel_for(
           "xpy", n, KOKKOS LAMBDA(size t const i) { c(i) = a(i) + b(i); });
24
25
26
      double sum = 0.0;
27
       Kokkos::parallel reduce(
28
           "sum", n, KOKKOS_LAMBDA(size_t const i, double \&lsum) { lsum += c(i); },
29
           sum):
       std::cout << "sum = " << sum / n << std::endl;
30
31
     Kokkos::finalize();
32
    return 0;
33
34 }
```
#### Vector Addition Kokkos

- Accessing everything through views
- "Basic" usage of Kokkos
	- default memory and execution space selected at compile time
- While it doesn't matter with a 1d case the view abstraction hides the layout of data in memory which allows
	- good cache utilization on CPU
	- coalescing on GPU

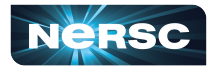

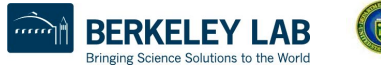

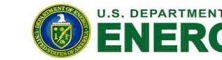

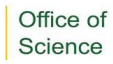

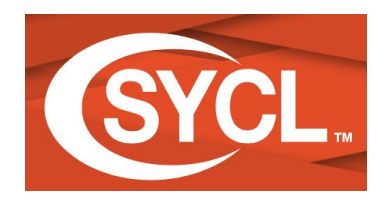

a cross-platform abstraction layer that enables code for heterogeneous processors to be written using C++ with the host and kernel code for an application contained in the same source file

- (pronounced 'sickle') A100 support under active development
	- $DPC++$  is native model for Aurora @ ALCF
		- supported by Intel
	- Support from NERSC and Codeplay is available
	- Modern C++
	- **Familiar to OpenCL** developers

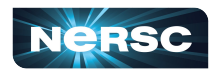

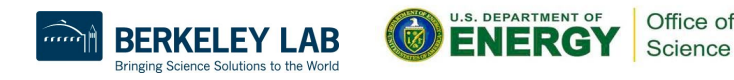

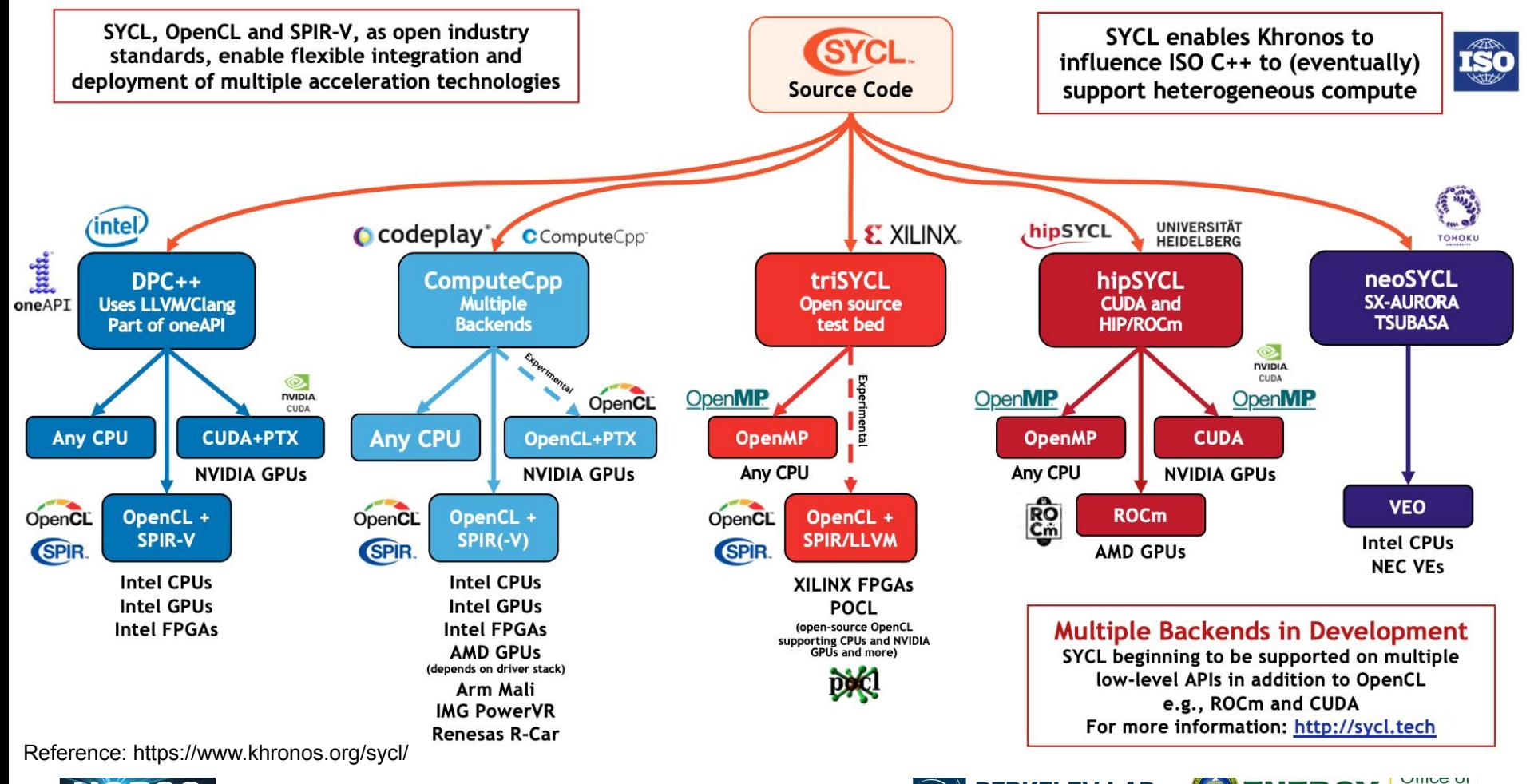

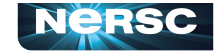

BE RKEL Bringing Science Solutions to the World **BENERG** 

Science

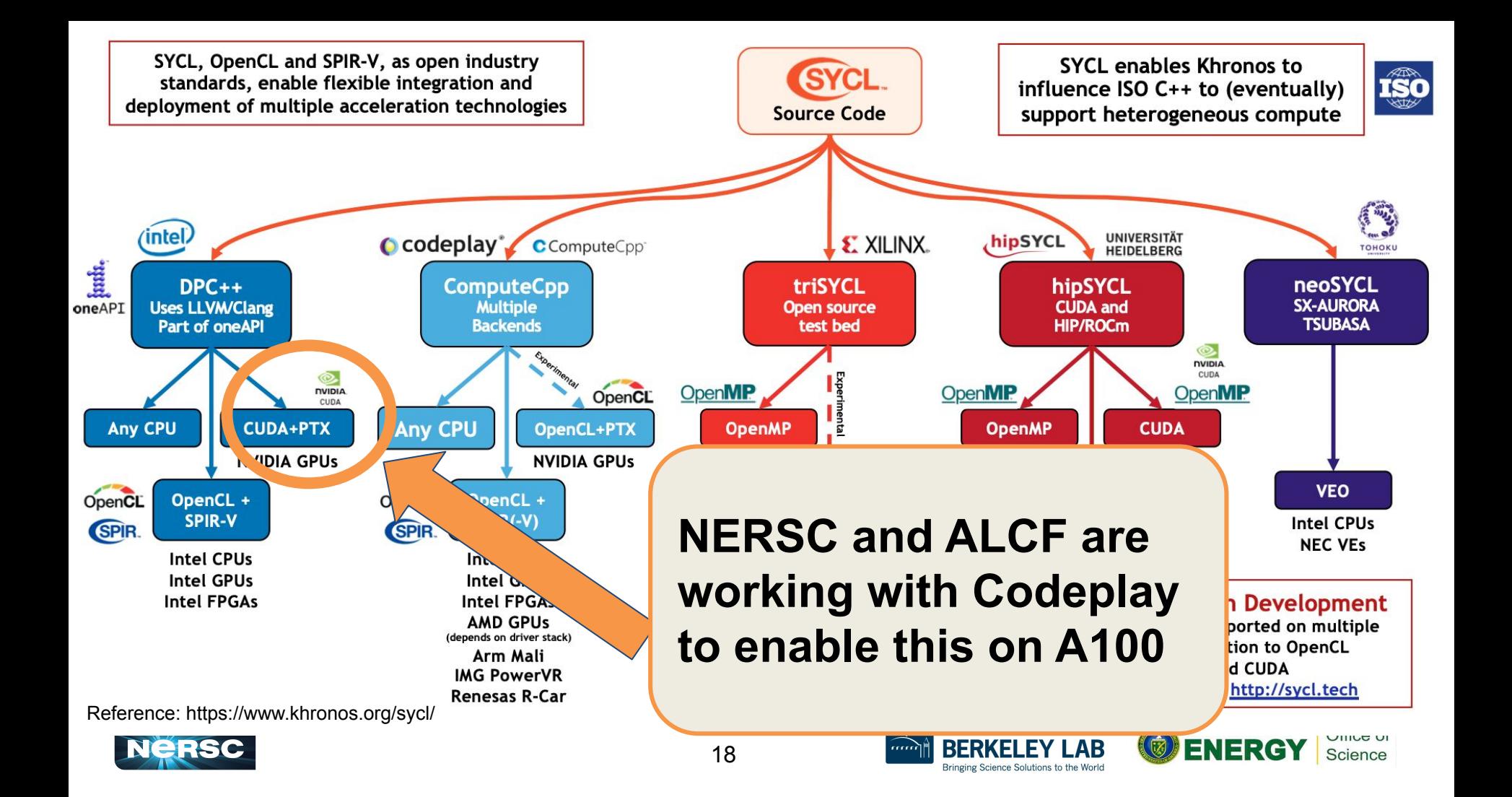

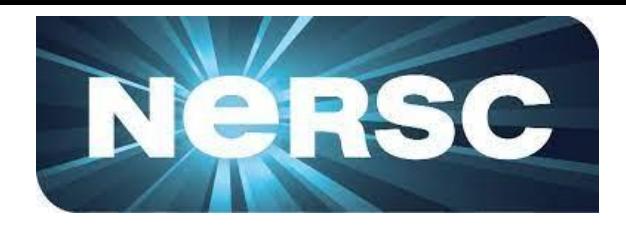

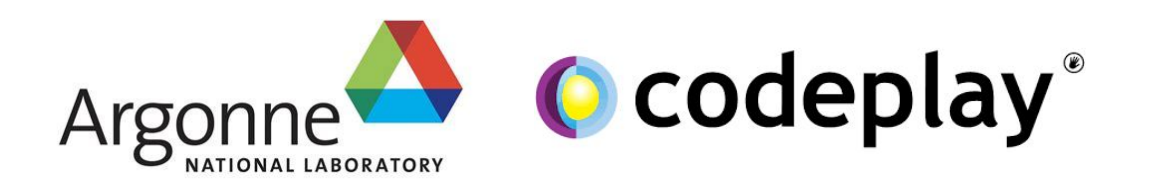

•project targeting open-source LLVM based support for A100

- o Perlmutter and ThetaGPU
- $\circ$  other platforms with A100 ie DGX
- •LLVM CUDA backend support for SYCL2020
	- o Unified Shared Memory, unnamed lambdas, reductions, subgroups, and more
- •Extensions for A100 performance in development
	- Tensor Core APIs/ Types
	- o Asynchronous copy and barriers

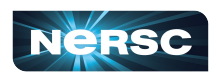

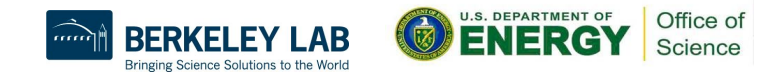

```
1 #include <CL/sycl.hpp>
2 #include <cmath>
3 #include <iostream>
5 namespace sycl = cl::sycl;7 int main() {
    const int n = 100000;
    const sycl::range<1> m{n};
    syclic:buffer \le double, 1> b_a{n}, b_b{n}, b_c{n};1011
12
      auto a = b a.get access<sycl::access::mode::discard write>();
13
      auto b = b b.get access<sycl::access::mode::discard write>();
       for (size_t i = 0; i < n; i++) {
14
15
        a[i] = \sin(i) \times \sin(i);16
        b[i] = cos(i) * cos(i);17
18
19
    sycl::queue q{sycl::gpu_selector{}};
20
    q.submit([\&](syclic:handler\&h) {
         auto a = b_a.get_access<sycl::access::mode::read>(h);
21
         auto b = b_b.get_access < svcl::access::mode::read>(h);22
         auto c = b_c.get_access<sycl::access::mode::write>(h);
23
24
25
        h.parallel_for<class xpy>(m, [=](sycl::id<1> i) { c[i] = a[i] + b[i]; });
26
      \});
27
      double sum = 0.0;
28
29
      auto c = b_c.get_access < svcl::access::mode::read>();30
       for (size_t i=0; i<n; i++) sum += c[i];
31
       std::count \ll "sum = " \ll sum/n \ll std::end!;32
33
     return 0;
34}
```
Vector Addition SYCL with **Buffers** 

- **Familiar to OpenCL devs**
- **Buffers + Accessors allow** compiler to infer dependencies and data movement
- Nice idea, but similar amount of tedium as "traditional" CUDA for complex data structures

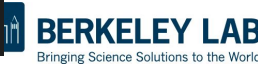

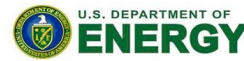

```
1 #include <CL/sycl.hpp>
 2 #include <cmath>
 3 #include <iostream>
 5 namespace svc1 = cl::svc1;
 6 \overline{6}7 int main() {
     const int n = 100000:
 8
     const sycl::range<1> m{n};
 \mathsf{Q}sycl::queue q{sycl::gpu_selector{}};
10
     double a = svcl::malloc shared < double>(n, q):11
     double *b = svcl::malloc shared <double>(n, q):12
     double \starc = sycl::malloc_shared<double>(n, q);
13
14
     for (size_t i = 0; i < n; i++) {
15
      a[i] = \sin(i) \times \sin(i);b[i] = cos(i) * cos(i);16
17
18
19
     q.submit([\&](syc1::handler\&h) {
20
         h.parallel_for<class xpy>(m, [=](sycl::id<1> i) { c[i] = a[i] + b[i]; });
21
       \}:
22q.wait();
23
24
     double sum = 0.0;
25
     for (size t i=0; i<n; i++) sum += c[i];
26
     std::count \ll "sum = " \ll sum/n \ll std::end;27return 0;
28 }
```
# Vector Addition SYCL with USM

- New in SYCL 2020
- Analogous to CUDA with managed memory

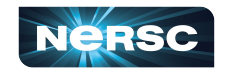

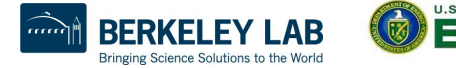

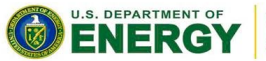

Office of Science

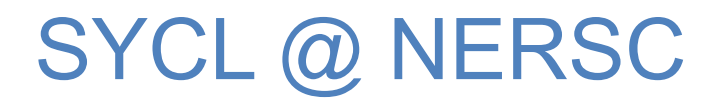

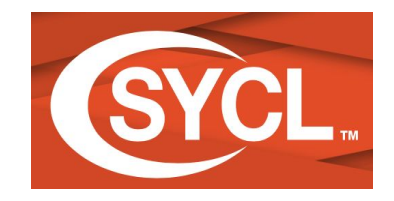

A100 via LLVM available now! (Perlmutter modulefile coming soon)

We want to hear from you!

- **• #sycl in NERSC User slack**
- help.nersc.gov

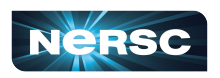

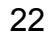

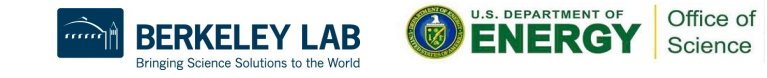

# Parallel Fortran

do concurrent (i=1:n)  $y(i) = a*x(i) + y(i)$ end do

 $A = \text{matmul}(B, C)$ 

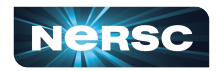

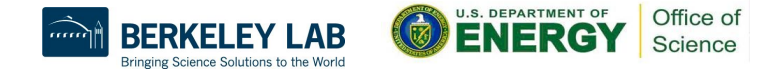

# Parallel STL

With C++17 comes with several parallel algorithms:

24

• transform, reduce, for\_each\_n, …

See:

- <numeric>
- <algorithm>
- <execution>

Compiler support for this is emerging, nvc++ in particular can generate GPU accelerated code

[https://developer.nvidia.com/blog/accelerating-standard-c-with-gpus-using-stdpar](https://developer.nvidia.com/blog/accelerating-standard-c-with-gpus-using-stdpar/)

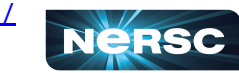

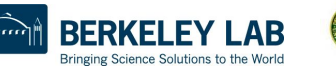

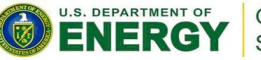

# Adding two vectors with stdpar

```
#include <cmath>
#include <numeric>
#include <vector>
\#include <iostream>
#include <execution>
#include <algorithm>
int main() \{int n = 100000:
  std::vector<double> a(n), b(n), c(n);
  for (size t i = 0; i < n; i++) {
      a[i] = \sin(i) * \sin(i);b[i] = cos(i) * cos(i);λ
 std::transform(std::execution::par_unseq, a.begin(), a.end(), b.begin(), c.begin(),
                 [](double x, double y){return x + y; } );
 auto sum = std::reduce(std::execution::par unseq, c.beqin(), c.end());
 std::count \ll "sum = " \ll sum \ll std::end!return 0:
```
Currently a simple case like adding two vectors in parallel does not require anything more than C++ and a compiler that supports parallel STL:

nvc++ -stdpar vecadd.cpp

[https://developer.nvidia.com/blog/accelerating-standard-c-with-gpus-using-stdpar](https://developer.nvidia.com/blog/accelerating-standard-c-with-gpus-using-stdpar/)

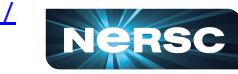

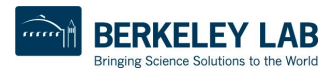

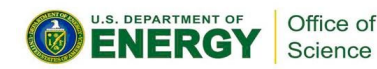

# Useful things for Science (and to watch for in the future)

<atomic>, std::atomic\_ref std::barrier <ranges> zip\_iterator - today in thrust, boost counting\_iterator - for now write your own, soon iota mdspan - C++23 (maybe) - https://github.com/kokkos/mdspan

[https://developer.nvidia.com/blog/accelerating-standard-c-with-gpus-using-stdpar](https://developer.nvidia.com/blog/accelerating-standard-c-with-gpus-using-stdpar/)

26

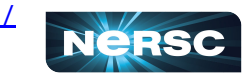

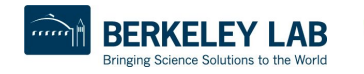

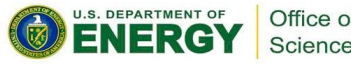

# OpenMP programming model Presented by Chris Daley

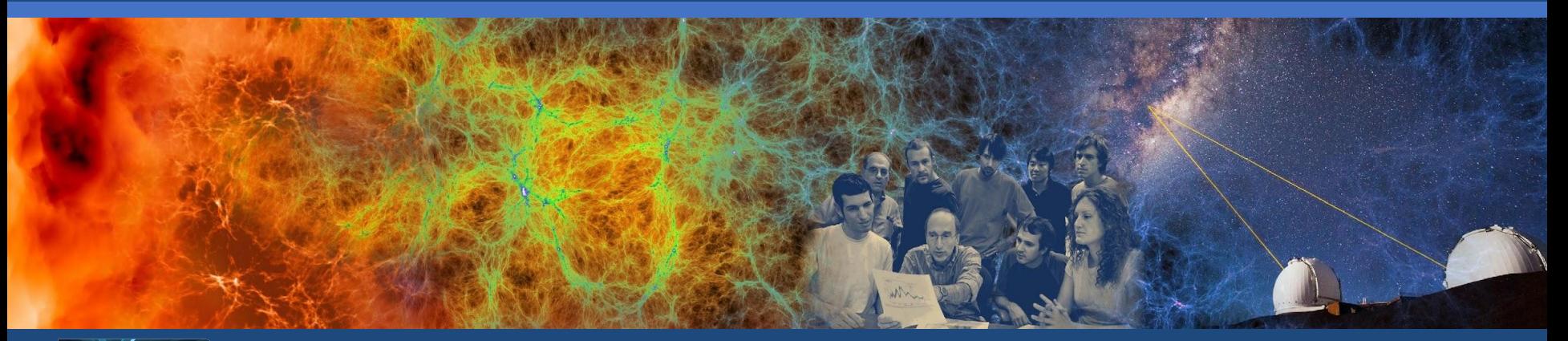

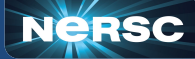

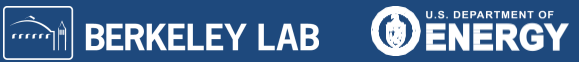

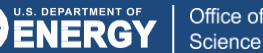

#### OpenMP for CPUs and GPUs

•OpenMP is a set of directives and APIs to parallelize C, C++ and Fortran applications

•Many NERSC codes use OpenMP on the CPU:

#pragma omp parallel for **for** (int i=0; i<N; ++i)  $x[i]$  += 1.0;

•This presentation will show you how to use OpenMP on the GPU

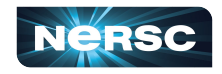

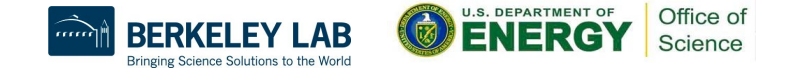

#### OpenMP thread hierarchy for GPUs

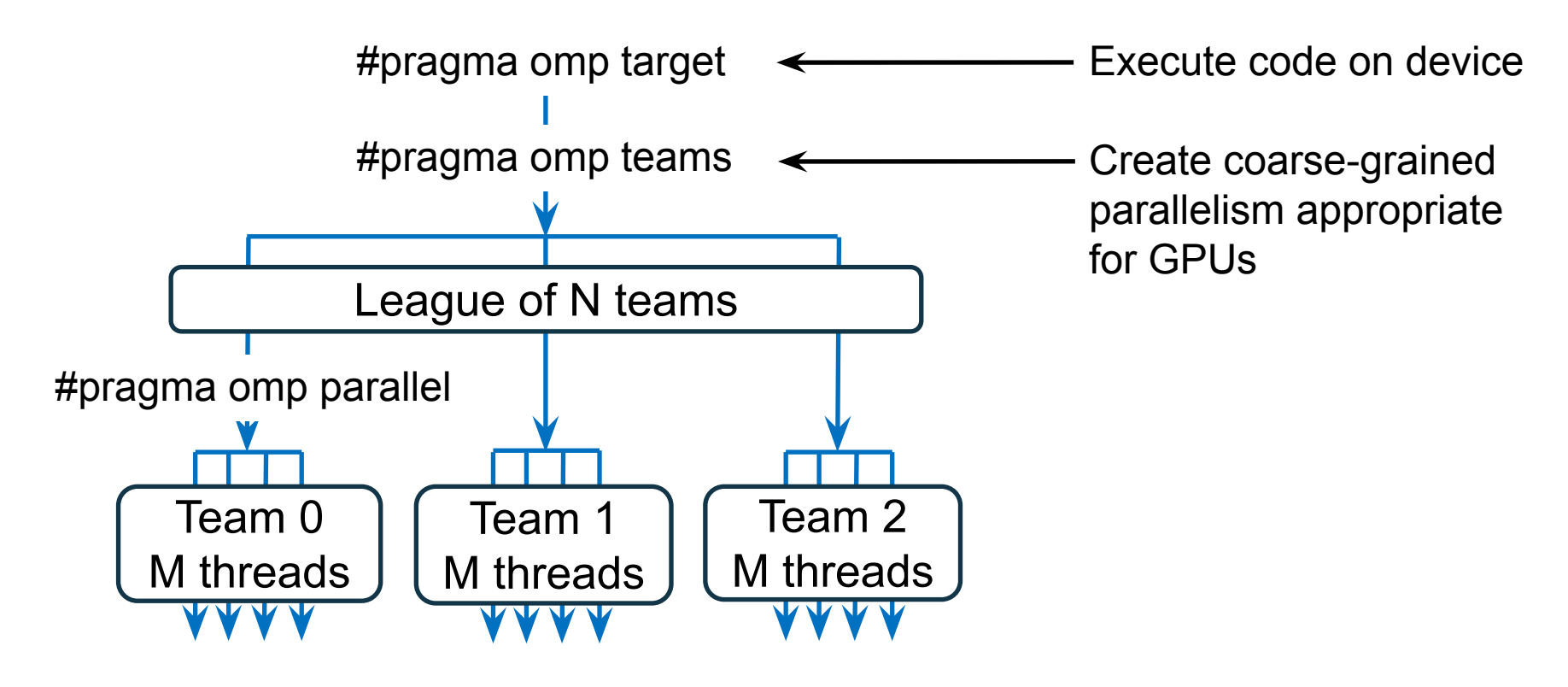

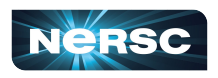

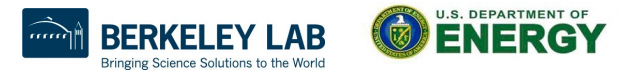

Office of Science

# Comparison to CUDA thread hierarchy

#### CUDA grid of thread blocks

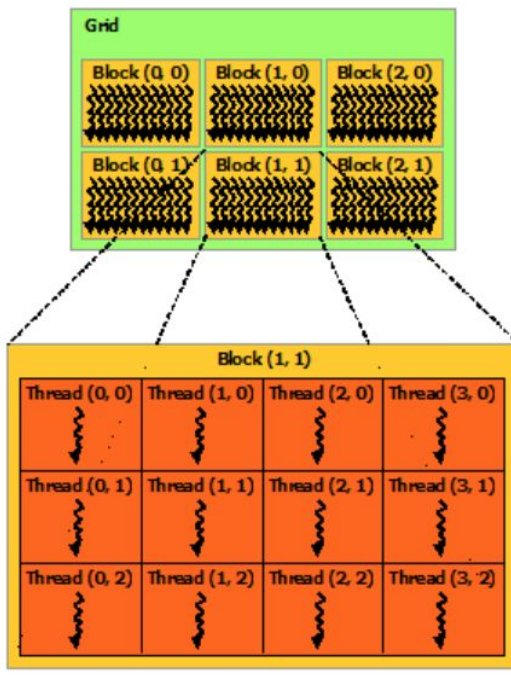

Image from CUDA C++ Programming Guide

1 CUDA thread block = 1 OpenMP team Workshare with "distribute"

#pragma omp teams distribute **for** (int  $j=0$ ;  $j < N$ ;  $++j$ )

1 CUDA thread = 1 OpenMP thread Workshare with "for/do"

#pragma omp parallel for **for** (int i=0; i<N;  $++i$ )

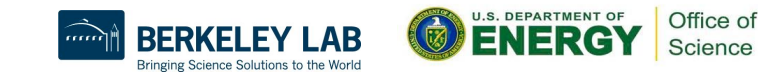

#### Getting data to/from the GPU

•The CPU and GPU have distinct memory spaces •OpenMP manages the device data environment using a combination of implicit and explicit data management

Explicitly map the data buffer "x" to/from the GPU using the map clause:

```
printf("%p\n", &x[0]); // CPU: e.g. prints 0x612710
#pragma omp target map(tofrom:x[:N])
```
printf("%p\n", &x[0]); // GPU: e.g. prints 0x2aaae5afa000

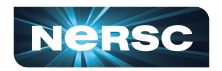

 $\{$ 

}

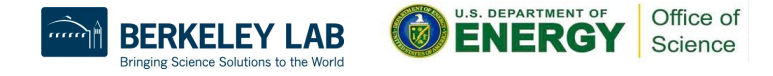

#### Executing our simple example on the GPU

```
int N = 16384;
double *x = \text{malloc}(N * \text{sizeof}(\text{double}));
for (int i=0; i<N; ++i) x[i] = 0.0;
```
#pragma omp target teams distribute parallel for map(tofrom:x[:N]) **for** (int i=0; i<N;  $++i$ )  $x[i]$   $+= 1.0$ ;

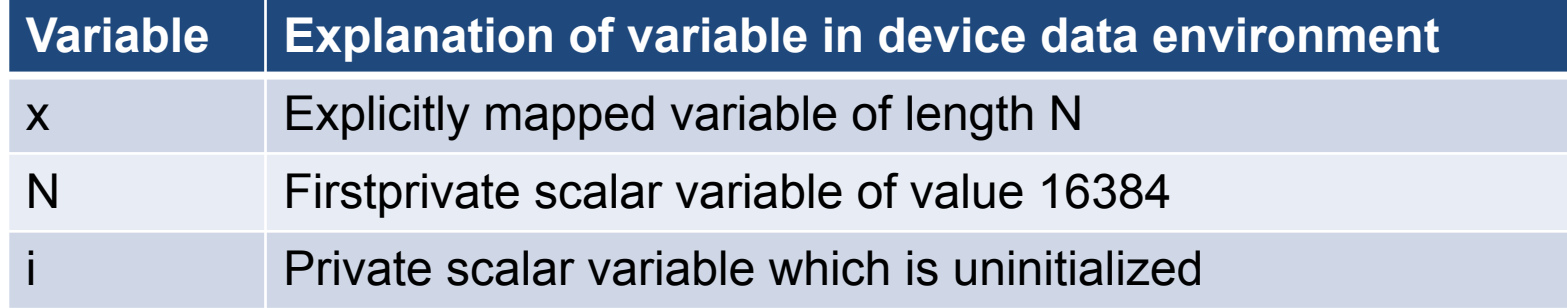

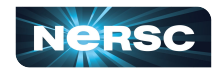

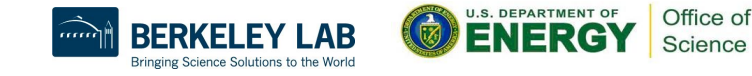

# Keeping data on the GPU

•The family of target data directives may be used to keep data on the GPU for multiple GPU kernels

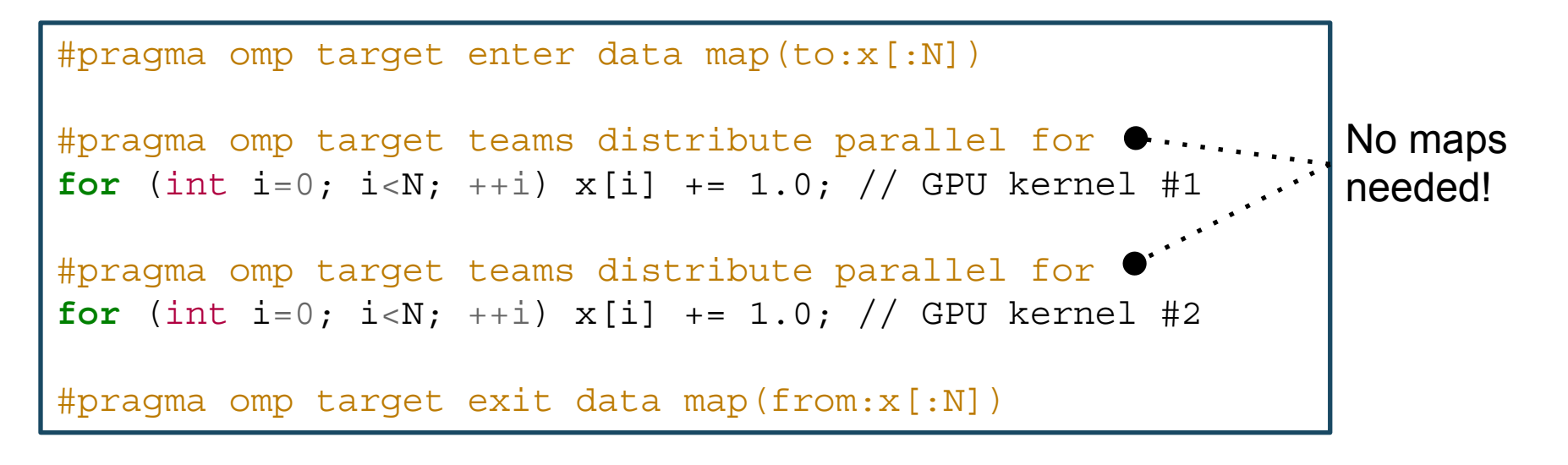

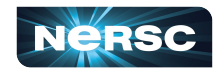

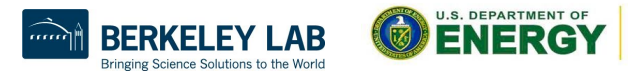

#### Be aware that a map clause does not always cause data movement

• The OpenMP runtime reference counts mapped data o This avoids expensive data movement

```
for (int i=0; i<N; ++i) x[i] = 0.0;
#pragma omp target enter data map(to:x[:N])
for (int i=0; i<N; ++i) x[i] = 2.0; // update on host
#pragma omp target map(to:x[:N]) \bigtimes\{ // Mistake: x[0] != 2.0 on device
}
```
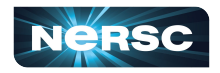

## Ensuring consistent data environments: method 1

• The target update directive transfers data between host and device data environments

```
for (int i=0; i<N; ++i) x[i] = 0.0;
#pragma omp target enter data map(to:x[:N])
for (int i=0; i<N; ++i) x[i] = 2.0; // update on host
#pragma omp target update to (x : N) \checkmark#pragma omp target
\{// Success: x[0] == 2.0 on device
}
```
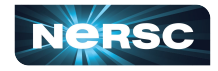

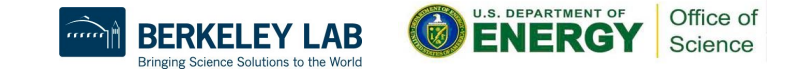

#### Ensuring consistent data environments: method 2

• The always modifier in the map clause transfers data irrespective of the variable reference count

```
for (int i=0; i<N; ++i) x[i] = 0.0;
#pragma omp target enter data map(to:x[:N])
for (int i=0; i<N; ++i) x[i] = 2.0; // update on host
#pragma omp target map(always, to:x[:N]) \blacklozenge\{Success: x[0] == 2.0 on device
}
```
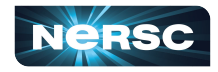

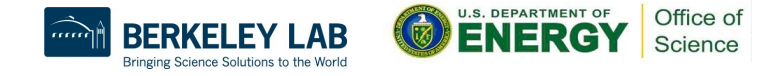

#### OpenMP GPU-offload on Perlmutter

- •We recommend the NVIDIA compiler for C, C++ and Fortran OpenMP applications
	- o The Clang compiler will be available soon on Perlmutter for C and C++ applications
- •Please see "Building and running GPU applications on Perlmutter" slides on Day 1 (Jan 5 2022)
- Also see<https://docs.nersc.gov/performance/readiness/#openmp>

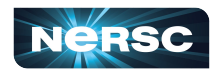

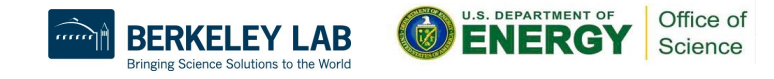

## OpenMP "loop" directive for performance

•The "loop" directive workshares loop iterations and also asserts that loop iterations are independent

o Can provide a performance advantage with the NVIDIA compiler, especially when there are multiple parallel loops

 $\left\{\right.$ 

```
#pragma omp teams distribute
for (int j=0; j<N; ++j)
\left\{ \right.#pragma omp parallel for
  for (int i=0; i<N; ++i)
\left\{\right.x[j+N*1] += 1.0;
```
OpenMP-4.5: OpenMP-5.0 loop:

```
#pragma omp teams loop
for (int j=0; j<N; ++j)
\left\{ \right.
```

```
#pragma omp loop bind(parallel)
  for (int i=0; i<N; ++i)
```

```
x[\n\vec{j} + N^*i] += 1.0;
```
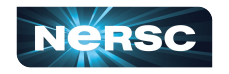

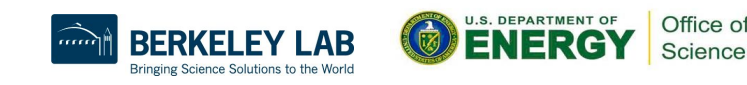

# An OpenMP Case Study with SU3 benchmark

•We achieved 97% of CUDA performance on an A100 GPU using OpenMP and the NVIDIA compiler

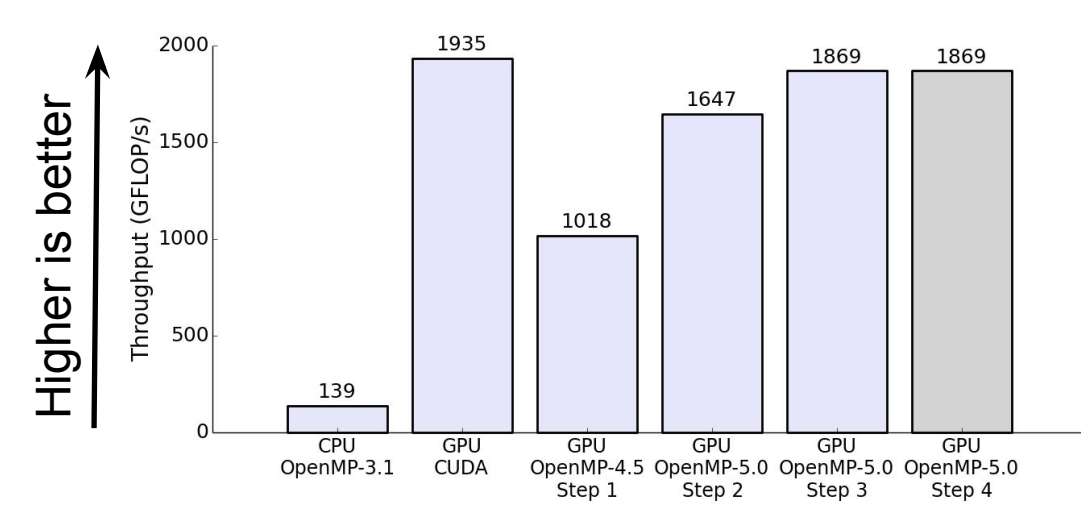

OpenMP steps:

- 1. Convert CUDA to OpenMP-4.5
- 2. Use the "loop" directive
- 3. Remove "num\_teams" and "thread\_limit" clauses
- 4.Simplify by automatically collapsing loops

From "Accelerating Applications for NERSC's Perlmutter Supercomputer using OpenMP and NVIDIA HPC SDK. GPU Technology Conference (GTC)", April 13 2021

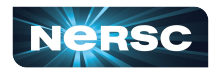

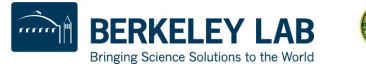

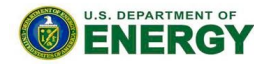

Office of Science

#### OpenMP has some advantages over CUDA

- •Portable to the CPU and other vendor's GPUs
- •Data management is simpler, especially when considering complicated data structures
- •Loop iterations can be trivially workshared between threads
- •Loops can be trivially fused using the collapse clause
- •Data can be reduced over threads trivially using the reduction clause

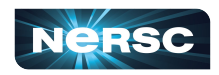

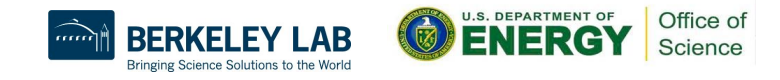

#### A quick note about OpenACC

•OpenACC is an alternative directive-based approach

o Similar directives, occasionally with a different name

•More restrictive programming approach than OpenMP, e.g. no thread ID and no thread synchronizations

o The OpenMP "loop" directive provides similar restrictions •Easier to get high performance than OpenMP, however, NERSC/NVIDIA have demonstrated that a suite of NERSC OpenMP applications achieve >= 90% of OpenACC performance:

<https://dl.acm.org/doi/10.1145/3458817.3476213>

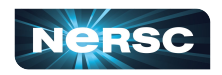

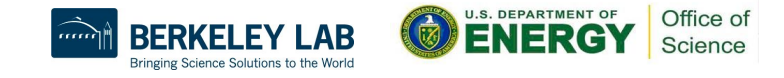

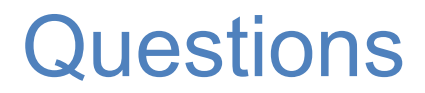

Google doc for questions

Check NERSC User slack for relevant channels **#mpi #openmp #kokkos #sycl #fortran** and more!

Get it touch with us via [help.nersc.gov](http://help.nersc.gov)

Keep an eye out for events focused on specific models and toolchains! <https://www.nersc.gov/users/training/events/>

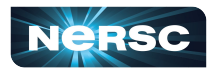

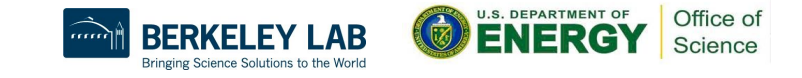